## **Evidência de Testes**

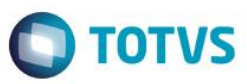

# **Evidência de Testes**

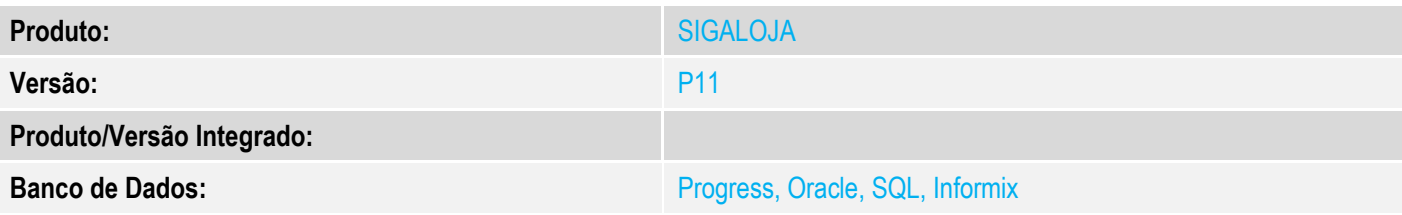

## **1. Evidência e sequência do passo a passo**

## **Teste Unitário (Codificação)**

## [Informar uma breve descrição dos testes realizados. O Print Screen de telas é opcional]

## 1 - Efetue uma venda com item de reserva tipo entrega e item retira

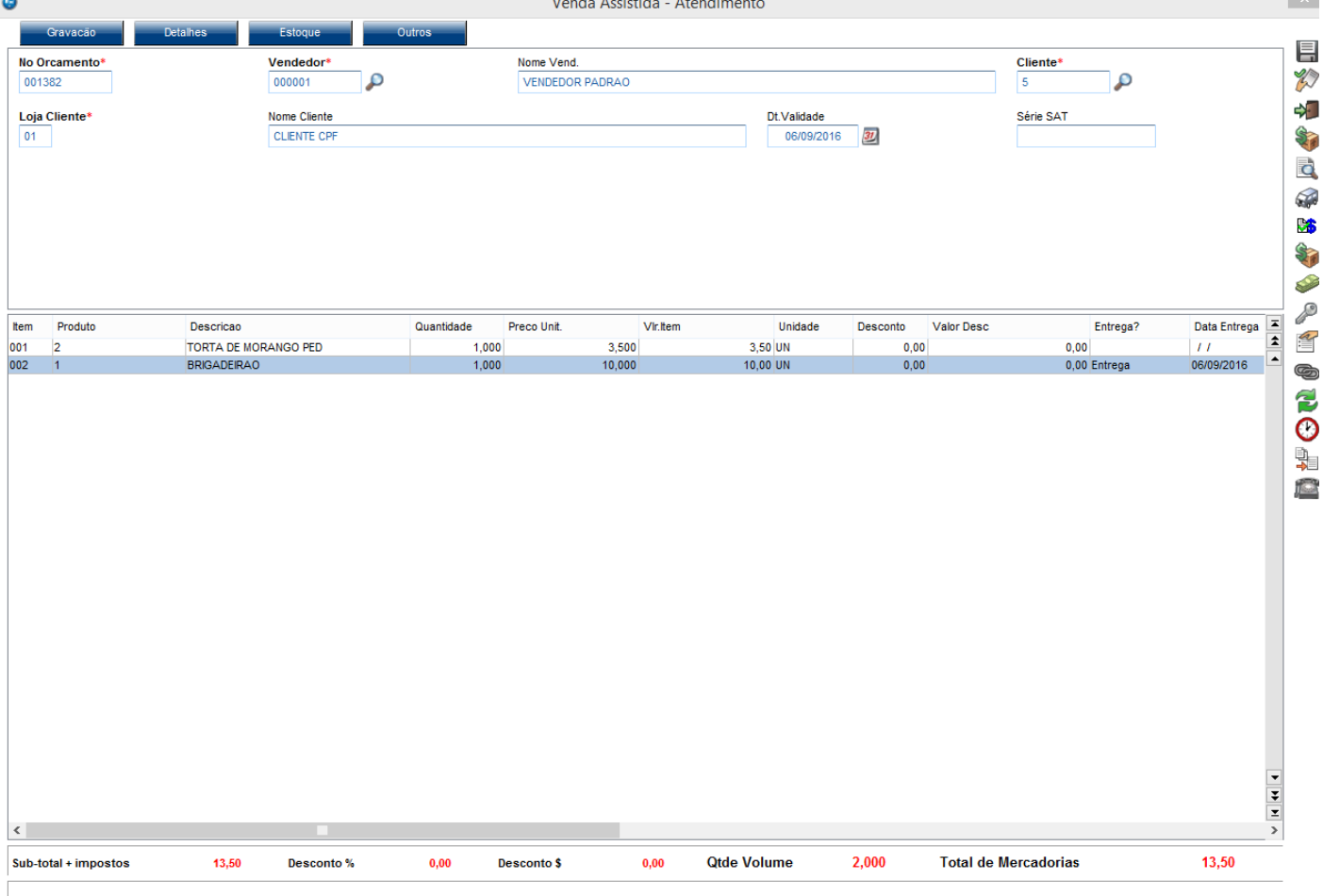

# **Evidência de Testes**

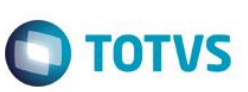

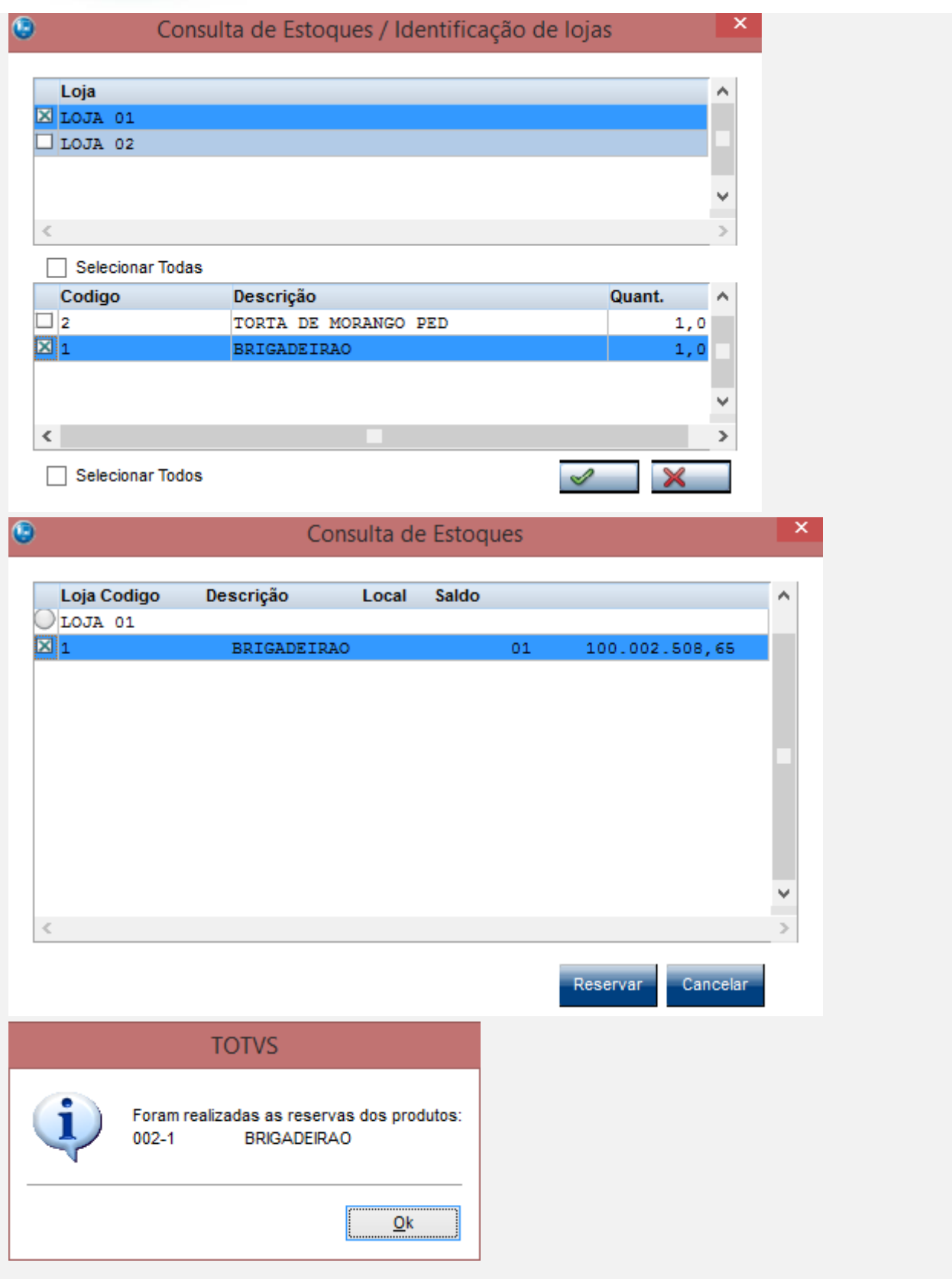

# **Evidência de Testes**

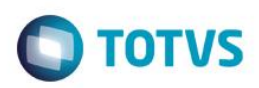

#### 2 - Lance uma despesa

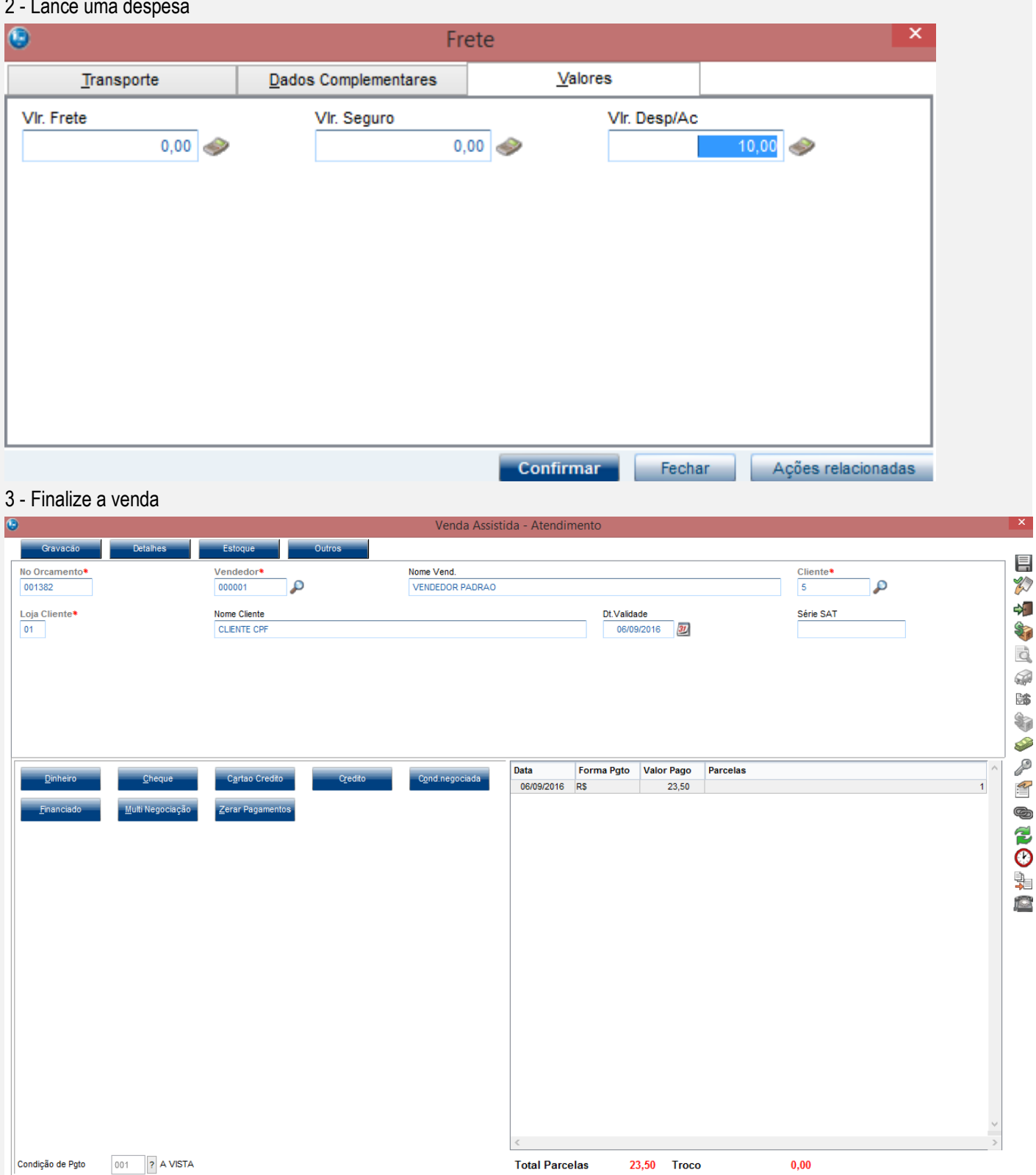

 $\mathbf{0{,}00}$ 

Desconto \$

 $2,000$ 

**Qtde Volume** 

 $0,00$ 

**Total da Venda** 

 $23,50$ 

Sub-total + impostos

 $13,50$ 

Desconto %

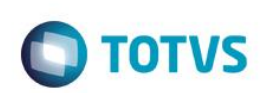

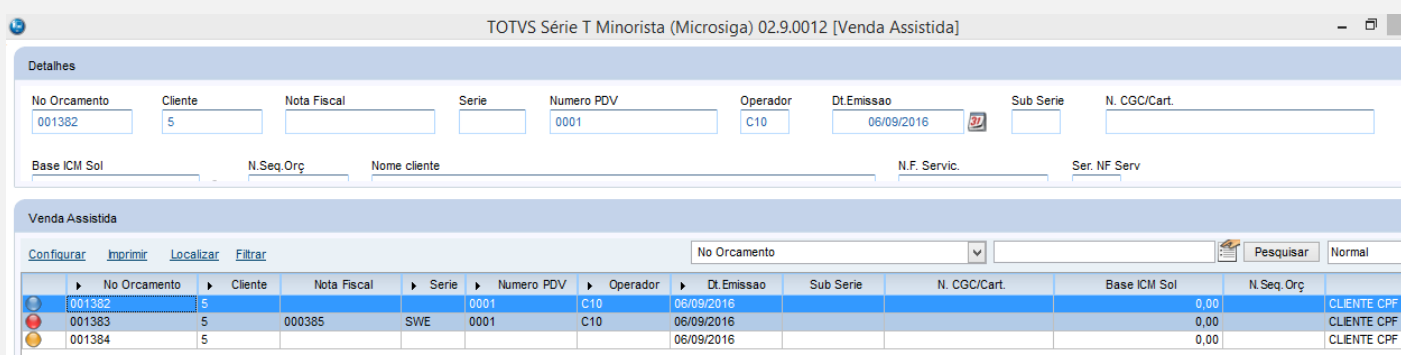

4 - Verifique a gravação da tabela SL4, onde a despesa deve ser lançada nos itens de Entrega<br>
select L1\_TPFRET, L1\_VLRTOT, \* from SL1990 where L1\_EMISSAO = '20160906' order by L1\_NUM<br>
select L2\_DESPESA, L2\_ENTREGA, \* from " order by L2 NUM Resultados de Mensagens L1\_VEND L1\_LOJA L1\_TPFRET L1\_VLRTOT L1\_FILIAL L1\_NUM L1\_COMIS L1\_CLIENTE L1 TIPOCLI L1 VLRTOT **11 DESCONT** L1\_VLRLIQ L1\_NROPCLI L1\_DTLIM **11 SERIE 11 PDV** L1 EMISNI 11.00C T ٦  $13,5$  $\overline{01}$ 001382  $000001$  $\overline{0}$  $\overline{5}$  $\overline{01}$  $\overline{r}$  $13,5$  $\overline{\mathbf{0}}$  $13,5$ 20160906  $0001$ 20160906 Ť 35  $01$ 001383 COOOO  $\overline{a}$ k  $n1$ **F**  $25$  $\sqrt{2}$  $35$ 20160906 **DOU385** SWE nnna 20160906 .  $20$  $01$ 001384 000001  $\overline{0}$  $\overline{5}$  $01$ **D**  $20$  $\overline{0}$  $20$ 20160906 L2 DESPESA L2 ENTREGA L2\_NUM L2\_PRODUTO L<sub>2</sub> ITEM **12 DESCRI** L2 QUANT **12 VRUNIT 12 VLRITEM** L2 LOCAL L2 UM L2 DESC L2 VALDESC L<sub>2</sub> TES  $12 C$ F L2 VENDIDO L2 DOC  $\boxed{10}$  $\overline{3}$ 001382  $\overline{1}$  $002$ **BRIGADEIRAO**  $10<sup>10</sup>$  $10<sup>10</sup>$  $01$ **UN**  $\overline{0}$  $\overline{0}$  $502$ 511  $\overline{1}$ TORTA DE MORANGO PED 501 001382  $3.5$  $01$ **UN**  $\overline{0}$  $\overline{2}$  $\overline{2}$ 001  $\overline{1}$  $3.5$  $\sqrt{2}$  $\overline{0}$ 5102  $\overline{\mathbf{0}}$  $\overline{2}$ 001383  $\overline{2}$ 001 TORTA DE MORANGO PED  $3,5$  $3,5$  $\overline{0}$ **UN** 501 5102  $\overline{\mathbf{s}}$  $\overline{0}$ 10 001384 001 **BRIGADEIRAO**  $\overline{10}$  $10$  $\overline{0}$ 1 ÚN  $\overline{\mathbf{0}}$ 502 511  $\overline{3}$  $\overline{1}$  $\overline{\mathbf{0}}$ L4 FILIAL L4 NUM L4 DATA L4 VALOR L4\_FORMA L4\_ADMINIS L4\_NUMCART L4\_AGENCIA L4 CONTA L4 RG L4 TELEFON L4 OBS L4 TERCEIR L4\_SITUA L4\_DATATEF L4 HORATER L4 DOCTEF  $\overline{01}$ 001382 20160906  $23.5$ **Rs**  $01$ 001383 20160906 3,5 **R\$** COO:  $01$ 001384 20160906  $\overline{20}$ **R\$** COO: F

## **Teste Integrado (Equipe de Testes)**

[Descrever a sequência dos testes realizados em detalhes e os resultados atingidos. O Print Screen de telas é opcional]

## **Teste Automatizado (Central de Automação)** *[Opcional]*

[Informar as suítes executadas e descrever os resultados atingidos]

## **Dicionário de Dados (Codificação)** *[Opcional]*

[O objetivo é incluir o print-screen da tela do dicionário de dados atualizado quando necessário.]

### **2. Outras Evidências** *[Opcional]*

O objetivo é indicar para a equipe de Testes que a informação criada deve ser validada, como por exemplo, publicação de ponto de entrada, etc.

Ê

 $\ddot{\phantom{0}}$ 

 $L1$  VA

 $13,5$ 

3.5

 $20$ 

L4\_AUTOR

000385 **SW** 

 $12.5$